# A FriCAS Package for Combinatorial Probability Theory

### Franz Lehner

### Preliminary version, April 9, 2021

#### Abstract

We present a package for combinatorial manipulation of probability distributions, moments, cumulants, orthogonal polynomials and convolutions. The central object is the FriCAS domain Distribution, which represents probability distributions as streams of moments and cumulants.

## Contents

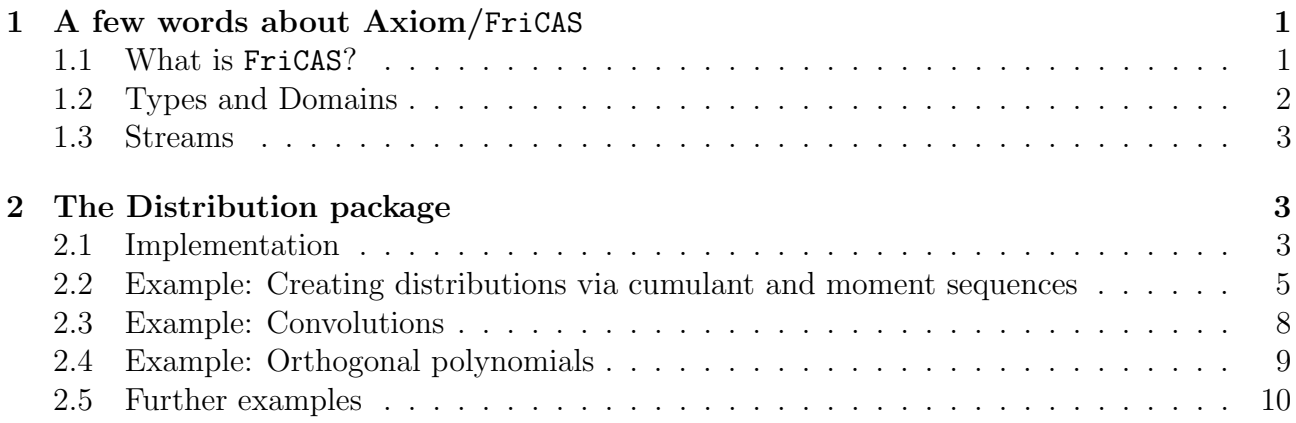

## 1 A few words about Axiom/FriCAS

### 1.1 What is FriCAS?

FriCAS is a CAS (computer algebra system) from the AXIOM family and can do most things CAS usually do, namely exact computations with numbers and formal expressions

1a  $\langle example1.input \space 1a \rangle \equiv 1$  $p := 1+x+x^2$ 

$$
x^2 + x + 1 \tag{1}
$$

Type: Polynomial(Integer)

like differentiation

1b  $\langle example1.input \space 1a \rangle + \equiv$   $\lhd$  1a 1c  $\lhd$  $D(p, x)$ 

$$
2x + 1 \tag{2}
$$

Type: Polynomial(Integer)

and integration (it has the most complete implementation of the Risch algorithm): 1c  $\langle example1.input \space 1a \rangle + \equiv$   $\langle 1b \space 2a \rhd$ integrate(p, x)

$$
\frac{1}{3}x^3 + \frac{1}{2}x^2 + x \tag{3}
$$

Type: Polynomial(Fraction(Integer))

### 1.2 Types and Domains

The main difference to other CAS is *strong typing*, i.e., every object has a type, called *Domain*, which usually is some set of mathematical objects. This is very handy when it comes to computing with non-standard things like finite fields or noncommutative rings:

2a  $\langle example1.$ input 1a $\rangle$ +≡  $\langle$  1c 2b  $\rangle$ 

```
FG := FreeGroup Symbol
a:FG := 'ab:FG := 'ba * b * a^ -1 * b^ -1
```

$$
a \ b \ a^{(-1)} \ b^{(-1)} \tag{4}
$$

Type: FreeGroup(Symbol)

If the desired type is not indicated, the interpreter will guess one. Domains can be built on top of each other:

2b  $\langle example1.input \space 1a \rangle + \equiv$   $\langle 2a \space 2c \rhd$ FGA := MonoidRing (Integer, FG) a1  $:= a::FGA$ a1i :=  $(a^{\text{-}}-1)$ ::FGA  $b1 := b::FGA$  $b1i := (b^{\texttt{-}}-1):FGA$  $T := a1+a1i+b1+b1i$  $b^{(-1)} + a^{(-1)} + a + b$  (5) Type: MonoidRing(Integer, FreeGroup(Symbol)) Through the type system, FriCAS knows which multiplication it is meant to perform: 2c  $\langle example1.input \ 1a \rangle + \equiv \langle 2b \ 2b \ 2b \rangle$  $T^{\sim}$  $b^2 + b \ a + b \ a^{(-1)} + a \ b + a^2 + a \ b^{(-1)} + a^{(-1)} \ b + a^{(-2)} + a^{(-1)} \ b^{(-1)} + 4 + b^{(-1)} \ a + b^{(-1)} \ a^{(-1)} + b^{(-2)} \ (6)$ Type: MonoidRing(Integer, FreeGroup(Symbol)) 2d  $\langle example1.input \space 1a \rangle + \equiv$   $\langle 2c \space 2e \space \rangle$ A:Matrix FGA := matrix [[a1, a1i], [b1, b1i]]  $a \quad a^{(-1)}$  $b \, b^{(-1)}$ (7) Type: Matrix(MonoidRing(Integer, FreeGroup(Symbol))) 2e  $\langle example1.$ input 1a $\rangle$ +≡  $\prec$  2d 2f  $\triangleright$ A\*A "  $a^{(-1)} b + a^2 a^{(-1)} b^{(-1)} + 1$  $1 + b \ a \qquad b^{(-2)} + b \ a^{(-1)}$  (8) Type: Matrix(MonoidRing(Integer, FreeGroup(Symbol)))

Types can be built on top of each other only if it makes sense:

2f 
$$
\langle example1.input 1a \rangle + \equiv
$$
  $\prec 2e 3a \rhd$   
B:Matrix String := matrix [["a", "b"], ["c", "d"]]

2

Matrix(String) is not a valid type.

See the Axiom book [1] by Jenks and Sutor for more details.

### 1.3 Streams

The axiom clones (Axiom/FriCAS/OpenAxiom) are the only CAS supporting streams, i.e., lists of indefinite length, which allow to represent infinite mathematical objects (more precisely, potentially infinite objects in the sense of Aristotle), and delayed computation (things are computed when needed). This is very convenient to compute with infinite sequences like moments and cumulants.

3a 
$$
\langle example1. input \, 1a \rangle \neq \text{array}
$$
 (9)  
\n3b  $\langle example1. input \, 1a \rangle \neq \text{array}$  (10)  
\n3c  $\langle example1. input \, 1a \rangle \neq \text{array}$  (21)  $\langle 3a, 4, 5, 6, 7, 8, 9, 10, \ldots \rangle$  (3)  $\langle example1. input \, 1a \rangle \neq \text{array}$  (4)  $\langle example1. input \, 1a \rangle \neq \text{array}$  (5)  $\langle example1. input \, 1a \rangle \neq \text{array}$  (6)  $\langle example1. input \, 1a \rangle \neq \text{array}$  (7)  $\langle Example2, 3, 5, 7, 11, 13, 17, 19, 23, 29, \ldots \rangle$  (9)  
\n10)  $\langle Type: \text{Stream}(\text{PositiveInteger})$   $\langle Example1. input \, 1a \rangle \neq \text{array}$  (10)  
\n11)  $\langle Example1. input \, 1a \rangle \neq \text{array}$  (11)  
\n22)  $\langle example1. input \, 1a \rangle \neq \text{array}$  (12)  
\n23b  $3d \triangleright$   
\n34c  $\langle example1. input \, 1a \rangle \neq \text{array}$  (13)  
\n4d  $\langle example1. input \, 1a \rangle \neq \text{array}$  (15)  
\n17)  $\langle Type: \text{UnivariatePuisauxSeries}(\text{Expression}(\text{Integer}), \, x, 0)$  (11)  
\n18)  $\langle example1. input \, 1a \rangle \neq \text{array}$  (12)  
\n23b  $\langle example1. input \, 1a \rangle \neq \text{array}$  (13)  
\n3d  $\langle example1. input \, 1a \rangle \neq \text{array}$  (15)  
\n3e  $\langle example1. input \, 1a \rangle \neq \text{array}$  (16)  
\n17

# 2 The Distribution package

## 2.1 Implementation

FriCAS can be extended by the user with her own data types. In our case, a probability distribution is represented by its sequence of moments

$$
[m_1,m_2,\dots]
$$

over a ring. The moments and the various cumulants (classical, free, boolean) are stored as streams. Distributions can be constructed from a given stream of moments or cumulants, the remaining cumulants are computed automatically on demand. In addition, new distributions can be constructed using various convolution operations, like classical, free, boolean and monotone additive convolutions, classical and free multiplicative convolutions, and orthogonal and subordination convolutions. Moreover, orthogonal polynomials and Jacobi parameters can be computed.

You can see all available commands by typing

```
)sh Distribution
```
which currently shows the following:

```
)sh DISTRO
Distribution(R: CommutativeRing) is a domain constructor
 Abbreviation for Distribution is DISTRO
 This constructor is exposed in this frame.
              ------------------------------- Operations --------------------------------
?=? : (\%, \%) \rightarrow \text{Boolean} 0 : () -> %
 ?^? : (%, PositiveInteger) -> % coerce : % -> OutputForm
 freeConvolution : \binom{M}{k}, \binom{M}{k} -> \binom{M}{k} freeCumulants : \binom{M}{k} -> Sequence(R)
 hash : % -> SingleInteger latex : % -> String
 moments : \% \rightarrow Sequence(R) ? \tilde{?} = ? : (\% , \%) \rightarrow Boolean
 booleanConvolution : (\%, \%) \rightarrow \%booleanCumulant : (%, PositiveInteger) -> R
 booleanCumulantFromJacobi : (Integer, Sequence(R), Sequence(R)) -> R
 booleanCumulants : \frac{9}{6} -> Sequence(R)
 classicalConvolution : (%, %) -> %
 classicalCumulant : (%, PositiveInteger) -> R
 classicalCumulants : % -> Sequence(R)
 construct : (Sequence(R), Sequence(R), Sequence(R), Sequence(R)) -> %
 distributionByBooleanCumulants : Stream(R) -> %
 distributionByBooleanCumulants : Sequence(R) -> %
 distributionByClassicalCumulants : Stream(R) -> %
 distributionByClassicalCumulants : Sequence(R) -> %
 distributionByEvenMoments : Stream(R) -> %
 distributionByEvenMoments : Sequence(R) -> %
 distributionByFreeCumulants : Stream(R) -> %
 distributionByFreeCumulants : Sequence(R) -> %
 distributionByJacobiParameters : (Stream(R), Stream(R)) -> %
 distributionByJacobiParameters : (Sequence(R), Sequence(R)) -> %
 distributionByMoments : Stream(R) -> %
 distributionByMoments : Sequence(R) -> %
 distributionByMonotoneCumulants : Stream(R) -> % if R has ALGEBRA(FRAC(INT))
 distributionByMonotoneCumulants : Sequence(R) -> % if R has ALGEBRA(FRAC(INT))
 distributionBySTransform : (Fraction(Integer), Fraction(Integer), Sequence(R)) -> % if
 distributionBySTransform : Record(puiseux: Fraction(Integer),laurent: Fraction(Integer)
 freeCumulant : (%, PositiveInteger) -> R
 freeMultiplicativeConvolution : (%, %) -> % if R has ALGEBRA(FRAC(INT))
 hankelDeterminants : % -> Stream(R)
```

```
hashUpdate! : (HashState, %) -> HashState
jacobiParameters : \% \rightarrow Record(an: Stream(Fraction(R)),bn: Stream(Fraction(R))) if R has
jacobiParameters : % -> Record(an: Stream(R),bn: Stream(R)) if R has FIELD
moment : \binom{0}{k}, NonNegativeInteger) -> R
monotoneConvolution : (%, %) -> %
monotoneCumulants : % -> Sequence(R) if R has ALGEBRA(FRAC(INT))
orthogonalConvolution : (%, %) -> %
orthogonalPolynomials : % -> Stream(SparseUnivariatePolynomial(Fraction(R))) if R has I
orthogonalPolynomials : % -> Stream(SparseUnivariatePolynomial(R)) if R has FIELD
subordinationConvolution : (\%, \%) \rightarrow \%
```
Other commands are in different packages

```
)sh STransformPackage
)sh DistributionPolynomialPackage
)sh DistributionContinuedFractionPackage
)sh DISTEX DistributionPackage
```
All parameters are modeled as Streams, which has the following advantages:

- Calculation of moments and cumulants is delayed until demand
- once calculated, they are cached.
- the user does not have to worry about a maximal order of moments beforehand, the system computes as far as time and RAM restrictions of the underlying LISP and hardware allow.

Once an interesting sequence is found, the GUESS package by M. Rubey (arXiv:math/ 0702086, also part of FriCAS) can be used to guess a recurrence or closed formula.

## 2.2 Example: Creating distributions via cumulant and moment sequences

Say we want to check whether the normal distribution is infinite divisible with respect to free convolution. There are several ways to construct the normal distribution.

1. The quickest way to get the normal distribution is via its classical cumulants, because only the second cumulant is nonzero. We need a declaration of an integer stream, because by default a nonnegative stream is generated and nonnegative integers do not form a ring.

"

```
5a \langle example2.input\ 5a\rangle \equiv 5b \trianglerightgausscum:Stream Integer := concat([0, 1], repeating [0])
```

```
0, 1, \overline{0}‰
                                                                                            (14)
```
Type: Stream(Integer)

```
5b \langle example2.input \ 5a \rangle + \equiv \langle 5a \ 6a \ranglegauss := distributionByClassicalCumulants gausscum
```
#### $[0, 1, 0, 3, 0, 15, 0, 105, 0, 945, \ldots]$  (15)

Type: Distribution(Integer)

2. By the explicit formula for its moments  $m_{2k} = \frac{2k!}{2^k k}$  $\frac{2k!}{2^k k!}$ : 6a  $\langle example2.input\ 5a\rangle+\equiv$   $\prec$  5b 6b  $\triangleright$ gaussmom  $k ==$ odd? k => return 0  $k2 := \exp(k, 2)$ return (factorial(k)/(2^k2\*factorial k2))::Integer gauss := distributionByMoments [gaussmom k for k in 1..]  $[0, 1, 0, 3, 0, 15, 0, 105, 0, 945, \ldots]$  (16)

Type: Distribution(Integer)

3. By dissecting the Taylor series of the exponential moment generating function  $e^{z^2/2}$ :

```
6b \langle example2.input\ 5a\rangle+\equiv \lhd 6a\ 6c\rbrace
```
gaussexp := series(exp( $z^2/2$ ),  $z=0$ )

$$
1 + \frac{1}{2}z^2 + \frac{1}{8}z^4 + \frac{1}{48}z^6 + \frac{1}{384}z^8 + \frac{1}{3840}z^{10} + O(z^{11})
$$
 (17)

Type: UnivariatePuiseuxSeries(Expression(Integer), z, 0)

Next we must extract the coefficients of this series

$$
6c \quad \langle example2.nput 5a \rangle + \equiv \qquad \qquad \text{ab} \quad 6d \rhd
$$

coefficients gaussexp "

$$
\left[1, 0, \frac{1}{2}, 0, \frac{1}{8}, 0, \frac{1}{48}, 0, \frac{1}{384}, 0, \ldots\right]
$$
\n(18)

Type: Stream(Expression(Integer))

and multiply term by term with  $n!$ :

```
6d \langle example2.input\ 5a\rangle+\equiv \lhd 6c\ 6e \rhdgaussmom := [c*factorial n for n in 1.. for c in coefficients gaussexp]
                             \begin{bmatrix} 1, 0, 3, 0, 15, 0, 105, 0, 945, 0, \ldots \end{bmatrix} (19)
```
Type: Stream(Expression(Integer))

4. As moments of the position operator in the Weyl algebra of differential operators, which is already implemented in FriCAS.

6e  $\langle example2.input\ 5a\rangle+\equiv$   $\lhd$  6d 6f  $\triangleright$  $R := UP(z, Integer)$  $W := I.0$ DO1 R

$$
\verb|LinearOrdinary DifferentialOperator1(Fraction(Uniformization) in parallel (z, Integer)))| \\(20)
$$

Now z and d verify the canonical commutation relation:

6f  $\langle example2.input\ 5a\rangle+\equiv$   $\prec$  6e 7a  $\triangleright$  $z:R := 'z$  $d:W := D()$ d\*z-z\*d

 $1$  (21) Type: LinearOrdinaryDifferentialOperator1(Fraction(UnivariatePolynomial(z,Integer))) we can compute the moments in this algebra by extracting the constant coefficient: 7a  $\langle example2.input\ 5a\rangle + \equiv$   $\lhd$  6f 7b  $\lhd$  $g6 := (d+z)^6$  $D^6 + 6\ z\ D^5 +$ `  $15\ z^2 + 15\big)\ D^4 +$  $20 \; z^3 + 60 \; z$  $D^3 +$  $15 z<sup>4</sup> + 90 z<sup>2</sup> + 45) D<sup>2</sup> +$  $6\ z^5 + 60\ z^3 + 90\ z$  $\overline{L}$ (22) Type: LinearOrdinaryDifferentialOperator1(UnivariatePolynomial(z,Integer)) The Weyl algebra is generated by D with coefficient ring  $C[z]$ : 7b  $\langle example2.input\ 5a\rangle + \equiv$   $\lhd$  7a 7c  $\lhd$ coefficient(g6, 0)  $z^6 + 15 \, z^4 + 45 \, z^2 + 15$  (23) Type: UnivariatePolynomial(z,Integer) Therefore we must extract the constant coefficient of this polynomial: 7c  $\langle example2.input\ 5a\rangle + \equiv$   $\lhd$  7b 7d  $\lhd$ coefficient(coefficient(g6, 0), 0) and finally we obtain the gaussian moments 7d  $\langle example2.input\ 5a\rangle+\equiv$   $\lhd$  7c 7e  $\lhd$ g := distributionByMoments([coefficient(coefficient((d+z)^k, 0), 0) for k in 1..])  $\begin{bmatrix} 0, 1, 0, 3, 0, 15, 0, 105, 0, 945, \ldots \end{bmatrix}$  (24) Type: Distribution(Integer) 5. By its Jacobi parameters: 7e  $\langle example2.nput\ 5a\rangle+\equiv$   $\lhd$  7d 7f  $\lhd$ an:Stream Integer := repeating [0] "  $\lceil \overline{0} \rceil$ ‰ (25) Type: Stream(Integer) 7f  $\langle example2.input\ 5a\rangle+\equiv$   $\lhd$  7e 7g  $\lhd$ bn:Stream Integer := [k for k in 1..]  $\begin{bmatrix} 1, 2, 3, 4, 5, 6, 7, 8, 9, 10, \dots \end{bmatrix}$  (26) Type: Stream(Integer)  $7g \quad \langle example2.input \, 5a \rangle + \equiv \qquad \qquad \sim 7f \, Th \rightarrow$ gauss := distributionByJacobiParameters(an, bn)  $[0, 1, 0, 3, 0, 15, 0, 105, 0, 945, \ldots]$  (27) Type: Distribution(Integer) 6. In the case of the normal distribution we can also use the built-in function 7h  $\langle example2.input\ 5a\rangle + \equiv$   $\langle 7g\ 8b \rangle$ gauss := gaussianDistribution 1

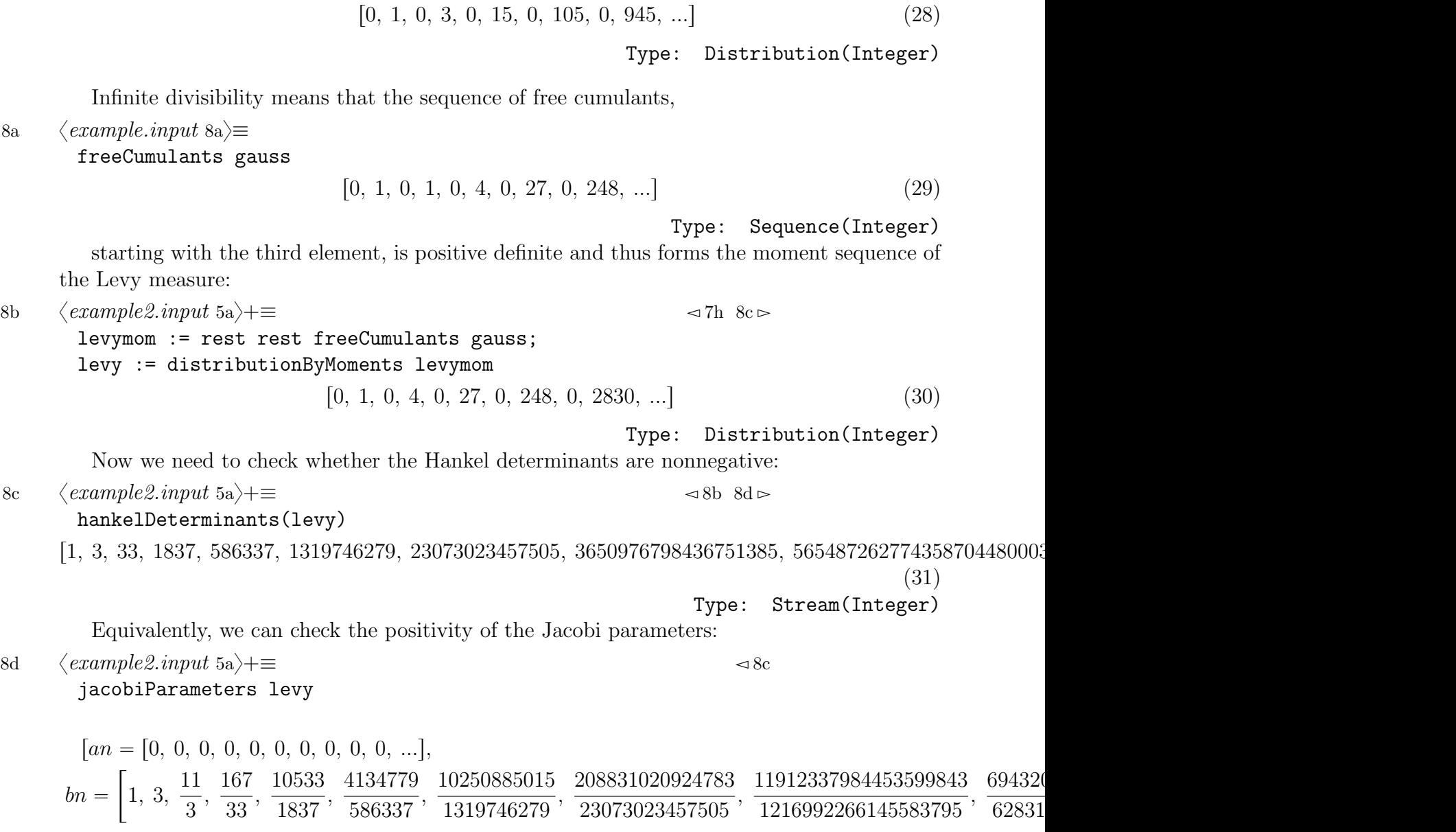

Type: Record(an: Stream(Fraction(Integer)),bn: Stream(Fraction(Integer)))

## 2.3 Example: Convolutions

Computing convolutions is easy, using the commands classicalConvolution, freeConvolution, freeMultiplicativeConvolution,. . .

We investigate the behaviour of Jacobi Parameters under free convolution with a Wigner distribution.

8e  $\langle example 3. input 8e \rangle ≡ 8f \triangleright$ w := wignerDistribution t on t<br>0, t, 0, 2  $t^2$ , 0, 5  $t^3$ , 0, 14  $t^4$ , 0, 42  $t^5$ , ...] (33) Type: Distribution(Polynomial(Integer)) 8f  $\langle example3.input 8e \rangle + \equiv$   $\langle 8e 9a \rangle$ 

x := distributionByJacobiParameters([a[k] for k in 0..], [b[k] for k in 0..])

$$
[a_0, b_0 + a_0^2, (a_1 + 2 a_0) b_0 + a_0^3, \ldots]
$$
\n(34)

Type: Distribution(Polynomial(Integer))

9a  $\langle example 3.$ input 8e $\rangle \pm \equiv$   $\langle 8f \ 9b \rhd$ 

$$
xw := freeConvolution(x, w)
$$

$$
\left[a_0, t + b_0 + a_0^2, 3 \ a_0 \ t + \left(a_1 + 2 \ a_0\right) \ b_0 + a_0^3, \ \ldots\right]
$$
 (35)

Type: Distribution(Polynomial(Integer))

9b 
$$
\langle example3.input 8e \rangle + \equiv
$$
  $\langle 9a ?? \rangle$ 

jacobiParameters xw -<br>-

$$
an = \left[a_0, \frac{a_0 t + a_1 b_0}{t + b_0}, \frac{a_0 t^4 + (a_1 + 3 a_0) b_0 t^3 + ((a_2 + 2 a_1 - 2 a_0) b_0 b_1 + 5 a_0 b_0^2 + (a_1^3 - 2 a_0 a_1^2 + a_1^2 + 4 a_0^2 b_0^2 + a_1^2 - 2 a_0 a_1^2 + a_1^2 + 4 a_0^2 b_0^2 + a_1^3 - 2 a_0 a_1^2 + a_1^2 b_0^2 + a_1^2 b_0^2 + a_1^2
$$

Type: Record(an: Stream(Fraction(Polynomial(Integer))),bn: Stream(Fraction(Polynomial(Integer))))

### 2.4 Example: Orthogonal polynomials

We verify that up to a rescaling the orthogonal polynomials of the Wigner distribution are indeed the Chebyshev polynomials, which can be obtained with the command chebyshevU:

$$
9c \quad \langle example \text{4.} input 9c \rangle \equiv 9d \rhd
$$

ch2 := orthogonalPolynomials(w)  $\left[ ?; \right. \left[ ?^2 - 1; \right. \left[ ?^3 - 2; \right. \left[ ?^4 - 3; \right. \left[ ?^2 + 1; \right. \left[ ?^5 - 4; \right. \left[ ?^3 + 3; \right. \right] \ldots \right]$ 

\n
$$
\text{Type: } \text{Stream(SparseUnivariatePolynomial (Fraction(Integer))})
$$
\n  
\n To give the unknown variable a name, convert it to the polynomial domain  $\mathbf{Z}[t]$ :\n

9d  $\langle example_4 \text{.input 9c}\rangle + \equiv$   $\lhd 9c \rhd 9e \rhd$ 

ch2::Stream UP(t, Integer)

, integer)  
\n
$$
[t, t^2 - 1, t^3 - 2t, t^4 - 3t^2 + 1, t^5 - 4t^3 + 3t, ...]
$$
\n(38)

Type: Stream(UnivariatePolynomial(t,Integer))

9e  $\langle example \angle input \space 9c \rangle + \equiv$   $\lhd 9d \space 9f \rhd$ 

chu :=  $[chebyshevU(k, t/2) for k in 1...]$ 

$$
[t, t2 - 1, t3 - 2t, t4 - 3t2 + 1, t5 - 4t3 + 3t, ...]
$$
 (39)

Type: Stream(Polynomial(Fraction(Integer)))

Now we compare the first ten polynomials:

9f  $\langle example_4.input\ 9c \rangle + \equiv$   $\langle 9e \rangle$  $ch2a := ch2::Stream UP(t, Integer)$ chua := chu::Stream UP(t, Integer) (entries complete first(ch2a, 10) = entries complete first(chua, 10))::Boolean

 $true$  (40)

Type: Boolean

(37)

### 2.5 Further examples

We verify the convolution identity [2, p.2,  $(6)$ ]

$$
\mu \triangleright \nu = \nu \oplus (\mu \vdash \nu) \tag{41}
$$

```
10a \langle example 5. input 10a \rangle ≡ ?? \triangleright
```

```
mu:=distributionByMoments([a[k] for k in 1..])
nu:=distributionByMoments([b[k] for k in 1..])
mumonnu := monotoneConvolution(mu, nu);
mutestnu:= booleanConvolution(nu, orthogonalConvolution(mu, nu));
moments mumonnu - moments mutestnu
                          [0, 0, 0, 0, 0, 0, 0, 0, 0, 0, \ldots] (42)
```
Next we verify the convolution identity defining subordination convolution

$$
\mu \boxplus \nu = \nu \triangleright (\mu \boxplus \nu)
$$

To this end we express both distributions in terms of free cumulants

10b  $\langle example 6. input 10b \rangle \equiv$  ??  $\triangleright$  ?? mu := distributionByFreeCumulants([a[k] for k in 1..]) nu := distributionByFreeCumulants([b[k] for k in 1..]) freeCumulants monotoneConvolution(nu, subordinationConvolution(mu, nu))  $[b_1 + a_1, b_2 + a_2, b_3 + a_3, b_4 + a_4, b_5 + a_5, b_6 + a_6, b_7 + a_7, b_8 + a_8, b_9 + a_9, b_{10} + a_{10}, \ldots]$ (43)

# References

- [1] Richard D. Jenks and Robert S. Sutor. AXIOM. Numerical Algorithms Group, Ltd., Oxford; Springer-Verlag, New York, 1992. The scientific computation system, With a foreword by David V. Chudnovsky and Gregory V. Chudnovsky.
- [2] Weihua Liu. Relations between convolutions and transforms in operator-valued free probability. arXiv:1809.05789, 2018.